## **BEFORE THE NATIONAL GREEN TRIBUNAL, PRINCIPAL BENCH, NEW DELHI**

**Original Application No. 621/2018 (M.A. No. 1505/2018) (Earlier O.A. No. 58/2017)**

**IN THE MATTER OF :**

**Mahendra Pandey Vs. Union of India & Ors.**

## **CORAM : HON'BLE MR. JUSTICE ADARSH KUMAR GOEL, CHAIRPERSON HON'BLE DR. JUSTICE JAWAD RAHIM, JUDICIAL MEMBER HON'BLE MR. JUSTICE RAGHUVENDRA S. RATHORE, JUDICIAL MEMBER HON'BLE DR. SATYAWAN SINGH GARBYAL, EXPERT MEMBER**

Present: Applicant: **Mr. Gaurav Kr. Bansal, Adv.** 

**Respondents: Mr. Abhishek Yadav, Mr. Utkarsh Sharma, Advs.**

**Mr. Utkarsh Sharma, Advs.** 

**Mr. Pradeep Mishra, Mr. Daleep Dhyani, Advs.**

**Mr. Rajkumar, Adv. for CPCB**

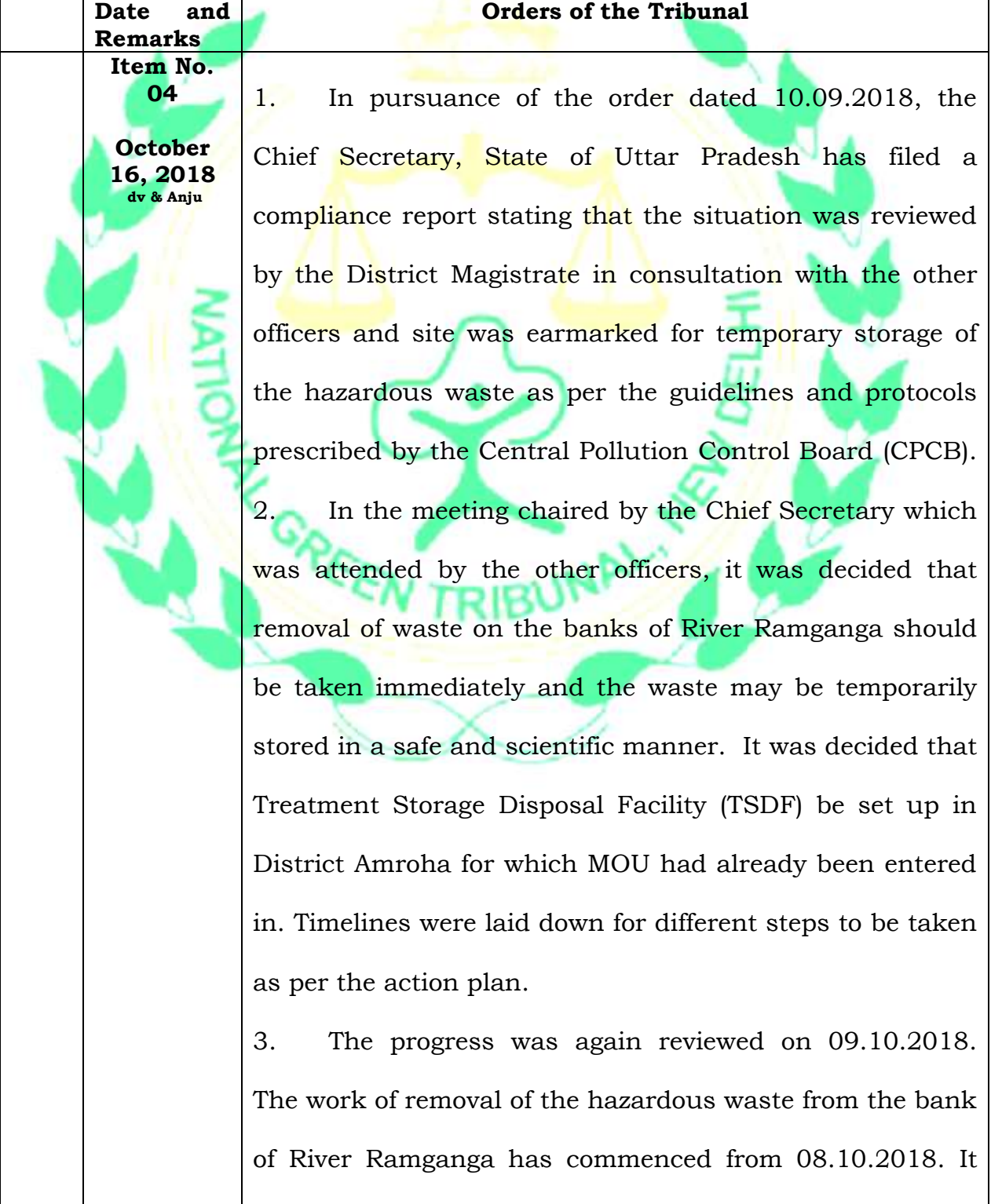

was decided that the State shall take all steps for preservation of the environment. The Action Plan with timelines is in two stages. Stage-I provides for temporary storage and Stage-II provides for permanent treatment and disposal in TSDF. The Disposal is to be completed in 105 days of receipt of final EIA. The EIA studies are to be completed by 31.12.2018. The construction of SLF is to take place within three to four months from the date of issuance of Environment Clearance and Consent to Establish.

**Item No. 04**

**October 16, 2018 dv & Anju**

> 4. In view of the compliance affidavit filed by the Chief Secretary, we do hope that all necessary steps will be taken in terms of the said compliance report.

> 5. We also direct the Central Pollution Control Board to prepare a Standard Operating Procedure (SOP) under Rule 10 of the Hazardous Waste Management Rules, 2016 to deal with such issues which can apply pan India. 6. The time earlier granted is extended till 08.02.2019,

> which will be four months from the date of 8<sup>th</sup> October, 2018 on which date the steps were commenced as per compliance report.

> 7. However, an interim report be furnished by 31.12.2018 by the Chief Secretary by e-mail at filing.ngt@gmail.com. We do hope that till 31.12.2018, sufficient progress will be made. The Central Pollution Control Board may also file SOP by that date. Learned Counsel for the parties may inform the concerned authorities.

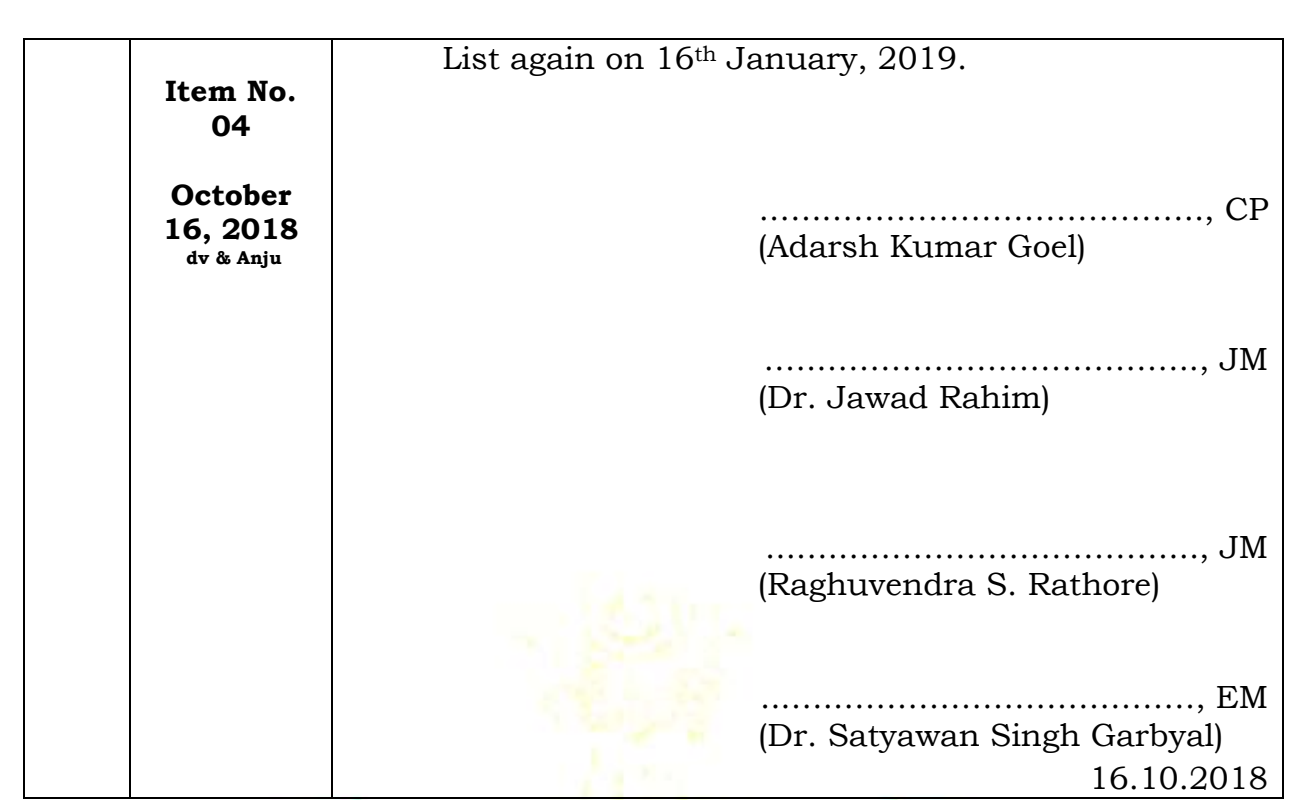

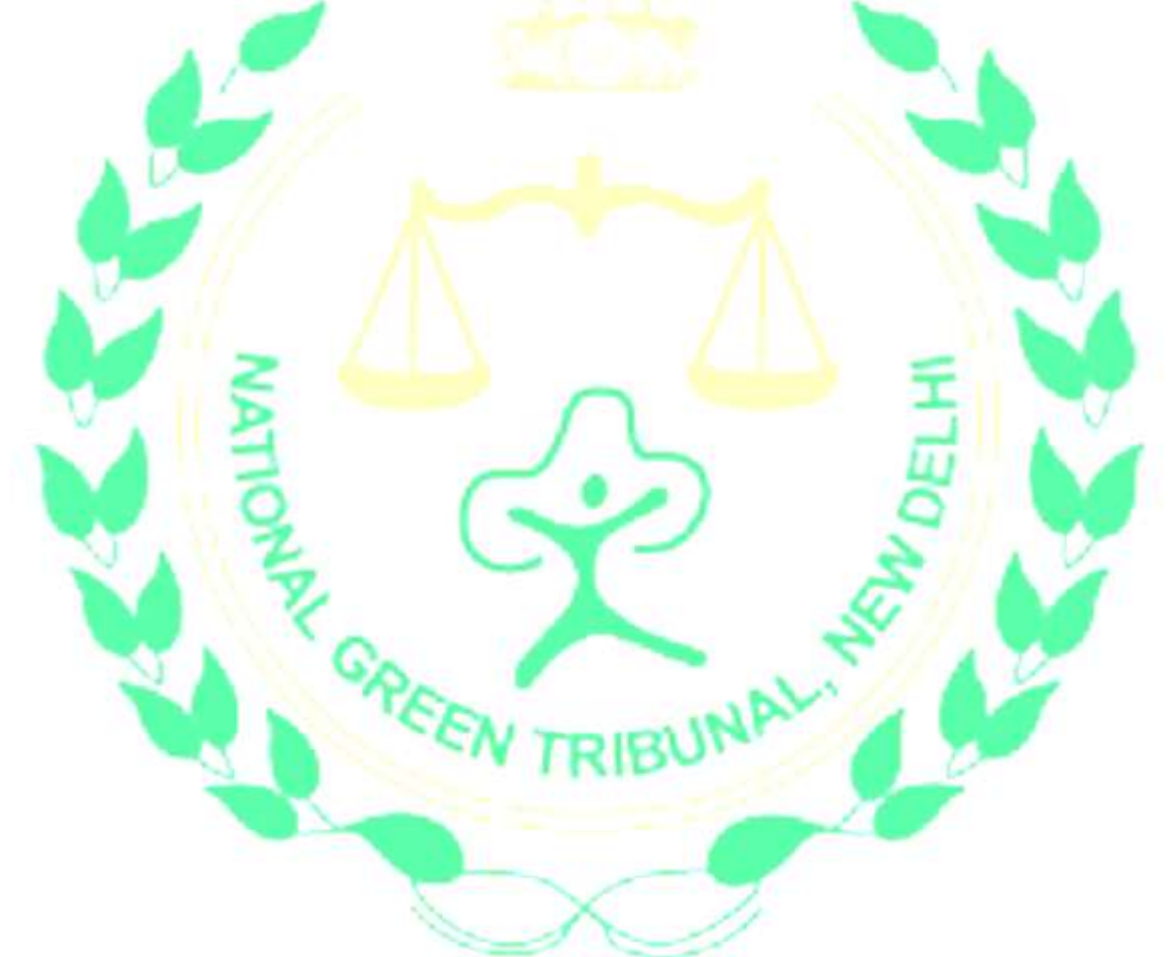